SAP ABAP table AAACC\_OBJ {Account Assignment Settings in Asset Accounting}

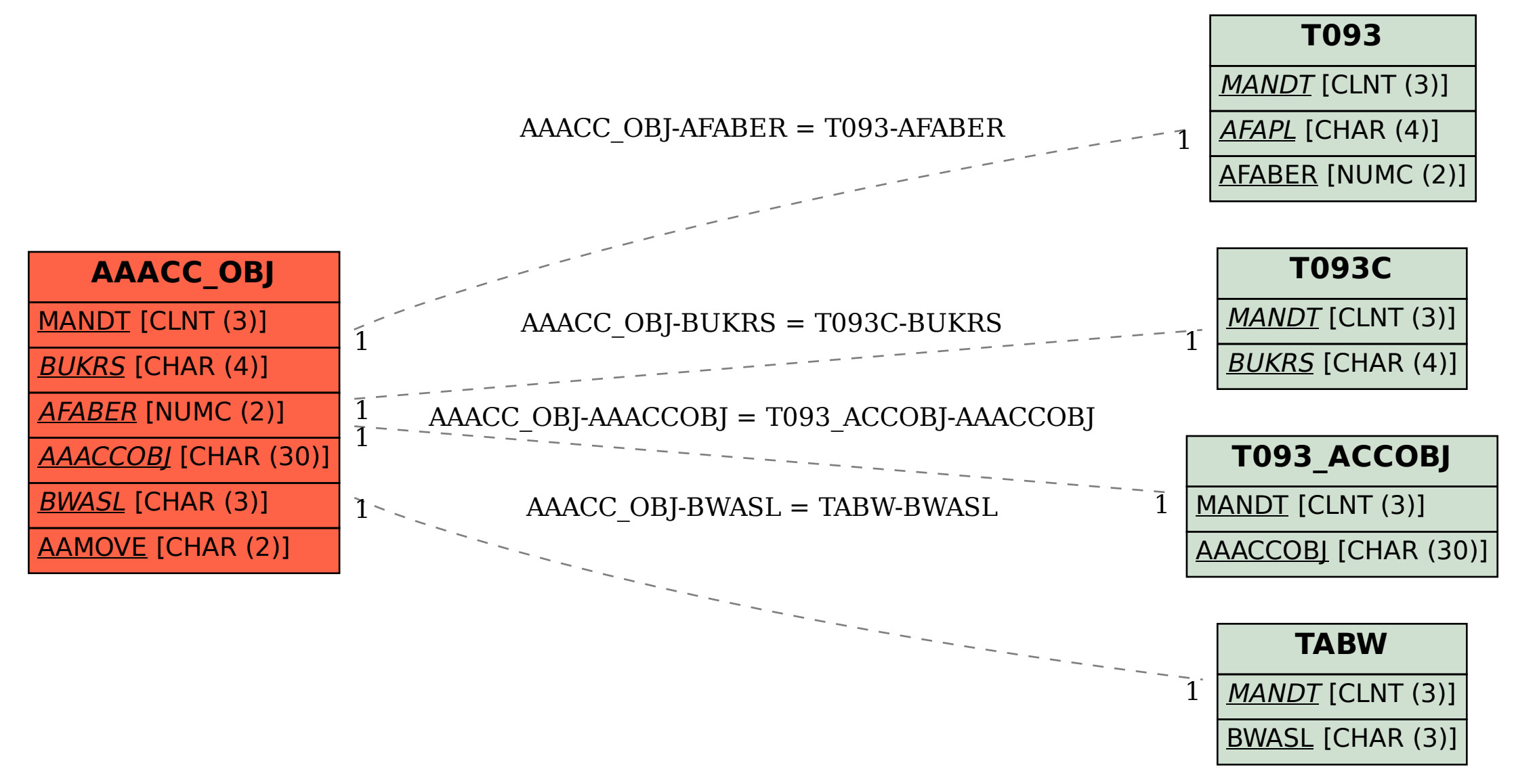